# **Tarjeta grafica**

Las mejores tarjetas graficas que hay

- Mejores tarjetas gráficas de gama básica. 1.1 EVGA Geforce GTX 1050. 1.2 Gigabyte GTX 1050 Ti. 1.3 Sapphire Radeon RX 460. ...
- Mejores tarjetas gráficas de gama media. 2.1 EVGA Geforce GTX 1060. 2.2 Gigabyte RX 580. ...
- Mejores tarjetas gráficas de gama alta. 3.1 Gigabyte GeForce GTX 1080 Ti. 3.2 Gigabyte GeForce GTX 1080.

### ¿QUE ES UNA TARJETA GRAFICA?

Una tarjeta grafica o tarjeta de video es un componente de un PC el cual esta diseñado para mostrar imagenes en alguno de los distintos medios de visualizacion, normalmente un monitor, utilizando una gran variedad de estandars de visualizacion.

La mayoria de las tarjetas graficas son dispositivos independientes, conectado a la placa base a traves de los buses ISA, PCI, VESA o AGP y proximamente el PCI-Expess. Sin embargo, cada vez mas, se encuentran tarjetas graficas integradas en la placa base, las cuales realizan la misma funcion.

Las tarjetas graficas integradas producen un rendimiento inferior comparado con las tarjetas graficas normales (debido a que tienen chipsets mas baratos y comparten la memoria del sistema con la dedicada), quien requiera alto rendimiento deberan elegir soluciones no integradas. Estas tarjetas graficas mas avanzadas, son usadas pa ra mostrar aplicaciones 3D y juegos. Sus motores de procesamiento son llamados GPU's (unidad de procesamiento grafico). Por el contrario, algunas posibilidades de las graficas 3D no son relevantes para la eleccion de tarjetas graficas de alto rendimiento, los graficos 2D y una buena calidad visual son importantes en algunas areas, como la arquitectura.

Los monitores analogicos son son conectados a la tarjeta grafica a traves de los conectores VGA. Los monitores digitales a traves de conectores DVI.

#### **HISTORIA**

En este apartado se intenta mostrar la mejor recopilacion de informacion sobre el desarrollo tecnologico que ha sufrido el mundo de las tarjetas graficas, desde sus inicios, en los añños 60 hasta las ultimas aparecidas este año 2004.

Este apartado esta subdividido en varias partes, para que se mas sencilla su comprension.

La historia de las tarjetas de vídeo comienza a finales de los años '60, durante esta época, las impresoras de línea utilizadas como elemento de visualización empezaron a sustituirse por primitivos monitores, con los que se consiguió dar una imagen electrónica del espacio de trabajo que el usuario hasta entonces había usado como un simple modelo conceptual de su relación con la máquina. Por supuesto el encargado de crear esas primeras imágenes electrónicas fueron las tarjetas de vídeo.

El desarrollo de estas vamos ha separarlo en tres grandes etapas, las cuales son:

Primera Etapa: Aqui se abarcara desde las primeras tarjetas MDA hasta antes de la salida de las tarjetas VGA

Etapa VGA: En esta parte se ve el desarrollo tanto de las tarjetas VGA y las SVGA.

Etapa 3D: Este sera el apartado mas amplio, ya que ha sido desde la salida de las primeras tarjetas Voodoo cuando mas se han desarrollado estar tarjetas.

#### Primera etapa

Esta primera etapa es la mas larga de todas, nos lleva desde finales de los 60 hasta antes de el año 1990, en este apartado he decidido meter hasta la salida de la tarjetas MCGA y VGA, ya que sobre todo estas ultimas producieron una autentica revolucion en el mundo grafico por ordenador.

Aqui distinguimos estas cuatro grandes subetapas:

Tarjetas gráficas MDA Tarjetas gráficas Hercules Tarjetas gráficas CGA Tarjetas gráficas EGA

#### Tarjetas graficas MDA

Cuando se planteó el abandonar el sistema de visualización mediante modulador y televisión, se planteó el dotar a los primeros PC´s de una tarjeta de visualización.

Las tarjetas MDA (Monocrome Data Adapter)se caracterizaban por ser monocromas, así como no poder utilizarse para dibujos ni gráficos, puesto que eran solo texto. Aunque hoy nos parezca algo raro, téngase en cuenta que los primeros PC´s se utilizaban para procesar cifras y textos.

#### Tarjetas graficas Hercules (HGA)

La que pegó el bombazo fue la prestigiosa casa Hércules, que desarrolló un tipo de tarjeta que marcó un estándar en la industria del PC.

Las tarjetas Hércules eran totalmente compatibles con las MDA anteriores, puesto que tenían un modo texto; pero también tenían un modo gráfico monocromo que presentaba una resolución de 720 x 350 puntos, lo que la hace de calidad similar a las VGA´s actuales.

#### Tarjetas graficas CGA

Las tarjetas CGA (Color Graphics Adapter) fueron un invento de IBM, preocupada por mantener sus ordenadores a una cierta altura de calidad.

Por supuesto, la CGA es compatible con todos los modos anteriores; incluso lleva el mismo chip que la Hércules, pero el tamaño de la matriz que almacena los caracteres ASCII se ha reducido hasta un tamaño de 8 x 8 pixels, lo que la hace inadecuada para el modo texto durante largos períodos de

tiempo frente a la pantalla.

Pero en modo gráfico la cosa cambia, y también el monitor, ya que los anteriores no sirven. Es necesario un monitor que tenga las entradas RGB, no uno que tenga solo la entrada de información de vídeo.

Para la correcta visualización del color, se utilizan las entradas RGB, mandándoles señal o no. De esta manera, tenemos la cantidad de 8 colores (2 elevado a 3). Pero además, existe un pin adicional en el conector de señal, el denominado pin de intensidad, que da más señal a la rejilla de brillo, de manera que podemos tener 8 colores brillantes u 8 colores mates. En total, la CGA permite 16 colores, un récord para la época.

Respecto a la resolución, se permitían las siguientes:

160 x 100 puntos a 16 colores.

320 x 200 puntos a 4 colores.

640 x 200 puntos a 2 colores.

O sea, que los gráficos de "alta resolución" seguían siendo monocromos.

Pantalla mostrada con una tarjeta CGA

Un detalle curioso es el hecho de reducir el número de colores al aumentar la resolución. Esto es debido a que el tamaño de la memoria RAM de vídeo seguía siendo 64KB, por lo que si hacemos las cuentas, puntos x puntos x colores, no podemos pasarnos del tamaño de la RAM.

#### Tarjetas graficas EGA

En 1985, IBM dio de nuevo en el clavo cuando presentó la tarjeta EGA (Enhanced Graphics Adapter).

Esta tarjeta, totalmente compatible con las anteriores, también utilizaba el mecanismo RGB + intensidad, de manera que podía representar hasta 16 colores.

Para la compatibilidad con las anteriores, presentaba una serie de switches o microinterruptores que, mediante la adecuada combinación representada en el manual de la tarjeta, se podían emular los modos anteriores. Incluso en modo texto, se presentaba la matriz de 8 x 14 pixels de las MDA, de manera que la visualización de largos períodos de tiempo en modo texto no cansaba la vista.

## Etapa VGA

Esta etapa, produjo una gran revolucion, equiparando los sistemas PC a los MAC en el aspecto grafico. Este periodo se alarga desde el año 1990 hasta el 1997 aproximadamente, cuando comenzaron ha salir las primeras aceleadoras graficas.

Podemos separar estas tres etapas, aunq la primera y segunda, surgieron a la vez:

Tarjetas gráficas MCGA Tarjetas gráficas VGA Tarjetas gráficas SVGA

#### Tarjetas graficas MCGA

Acercándonos al año 1990, IBM desarrollo la tarjeta de vídeo MCGA,destinada a los ordenadores PS/2 de gama baja que montaba la compañía.

La MCGA (Memory Controller Gate Array). En lo que se refiere a modo texto, estas tarjetas se comportan igual que una CGA con sus 25 x 80 caracteres en modo texto, donde se puede elegir el color de texto y fondo de una paleta de 16 colores. Al contrario que en la tarjeta CGA su resolución horizontal no es de 200 líneas, sino de 400 líneas, por lo que la definición de los caracteres es mucho mejor.Esta tarjeta no es realmente ninguna revolucion, pero se incluye en esta etapa al ser contemporanea con la VGA, su aspecto es muy similar a esta ultima.

#### Tarjetas graficas VGA

IBM volvió a dar en la diana cuando en su modelo de ordenador PS/2 incorporó el sistema VGA o Video Graphics Array.

La principal revolución fue el hecho de aprovechar señales analógicas en lugar de digitales. Me explicaré: en tarjetas gráficas anteriores se utilizaban las señales RGB, o no se utilizaban.

En el VGA, se dispone de una especie de "reguladores" de la señal, de manera que podemos mandar toda o parte de las señales RGB. O sea, en lugar de dos valores (todo o nada) podemos utilizar una serie de valores intermedios.

Para ello, las VGA llevan 3 circuitos convertidores Digital/Analógico. Los DAC transforman una serie de bits en su entrada en un voltaje determinado, que será aplicado a través de los pines de salida a los cátodos del monitor (ver capítulo anterior).

Como cada DAC (Digital/Analogic Converter) tiene hasta 64 pasos o niveles, eso significa que tenemos 64 niveles distintos de Rojo, Verde o Azul. Combinando los tres colores, tenemos en total 64 elevado a 3 colores, 262.144 colores.

Sin embargo, no podemos tenerlos todos a la vez en pantalla, puesto que la VGA tenía solo 256KB de RAM, y ahora tenemos más información que procesar. La paleta máxima era de 256 colores simultáneos, lo cual era suficiente para las aplicaciones de la época.

#### Tarjetas graficas SVGA

El éxito del VGA llevó, a principios de los '90, a numerosas compañías como ATI, Cirrus Logic y S3 (empresa que dominó el sector de la época), a crear sus propias ampliaciones del mismo, siempre centrándose en aumentar la resolución y/o el número de colores disponibles, es entonces cuando nacería el estándar SVGA (Super VGA).

Durante este periodo la memoria de las tarjetas de vídeo se fueron incrementado rápidamente, de forma que a finales de '93 ya se podía ver tarjetas con 2Mbytes de RAM.

Con las tarjetas SVGA se consiguen resoluciones de 1.024 x 768 puntos. El número de colores que puede representar depende de la cantidad de memoria RAM que se tenga instalada. Con 512 Kbytes se pueden conseguir 16 colores con resolución 1.024 x 768, mientras que con 1 Mbyte el número de colores es de 256 con esa misma resolución.

#### Etapa 3D

La evolución de las tarjetas de vídeo dió un giro importante en 1995, hasta esta fecha las mejoras en los adaptadores gráficos se habían ceñido a un incremento de las resoluciones y colores soportados por estas, pero los juegos de la época exigían mucho más, es entonces cuando empezaron a aparecer las primeras tarjetas 2D/3D, fabricadas por compañías como: Matrox, Creative, S3, ATI etc, estas seguían cumpliendo con el estándar SVGA pero implementaban algunas funciones 3D que las hacían mucho más potentes, aunque su precio era muy elevado y no pudieron suplir claramente a las tarjetas SVGA tradicionales.

En este apartado vamos a mostrar varias partes para ver mas claramente el desarrollo de las mismas

Primeras 3D 2D/3D Actualidad Primeras 3D

Alguna gente dice que la era moderna de la aceleracion 3D comenzo con el lanzamiento de la primeras tarjetas Voodoo en Octbre de 1996, Esto no es del todo cierto, ya que a pesar de ser este ellanzamiento mas importante y mas avanzado tecnologicamente, existieron otras tarjetas antes que mostraron el camino a la de 3DFX, aqui tenemos algunas de ellas

La tarjeta Imagine 128 y el chip de Number Nine en 1995. E l chip R3D/100 de Lockheed-Martin subsidiario de REAL3D en 1995.

La tarjeta Diamond Edge 3D en 1995 montando el primer chip de NVIDIA el NV1. El chip Gigi de 3Dlabs encontrado en la tarjeta Creative 3D Blaster VLB en 1995. La tarjeta Matrox Mystique en 1996. La Hercules Terminator 3D en 1996 usando el chip ViRGE de S3. La tarjeta ATi 3D XPRESSION en 1996 usando el chip Lair 3D RAGE. La segunda tarjeta 3D Blaster de Creative in 1996 basadea en el chip Rendition'sVérité1000. La Apocalypse 3D de Videologic en1996 usando el chip PCX de NEC/PowerVR

Como se puede ver, todas fueron lanzadas en 1996 y disponian de algun grado de funcionalidad 3D. De hecho el NV1 de NVIDIA un año antes fue extremadamente avanzada para 1995, Desafortunadamente NVIDIA adopto una estrategia de renderizacion de poligonos que era incomptible con la nueva API de Microsoft DirectX, Esto hizo que no tuviese mucho exito y abrio la puerta a la tarjeta de 3DFX.

Fue en 1997 cuando surgió la verdadera revolución del 3D, la compañía 3DFX sacó el chip gráfico Voodoo, la potencia de cálculo (450.000 triángulos por segundo) y la cantidad de nuevos efectos que aportaba esta tarjeta (Mip Mapping, Z-Buffering, Anti-aliasing, Bi-Linear...) la situaban en una posición privilegiada con respecto a las tarjetas 2D/3D de la competencia.

Esta tarjeta tenía dos problemas, el primero es que sólo era capaz de trabajar a 640x480, pero sin dura, el inconveniente mayor era que solamente podía realizar cálculos 3D, es decir, se necesitaba una tarjeta SVGA extra para mostrar la imagen en pantalla, lo que encarecía el precio, aún así esta tarjeta se implantó rápidamente (seguramente porque la cantidad de software 3D se incremento mucho en esta época y era la tarjeta que mejor resultado daba).

A mediados de 1998 nació la Voodoo2, esta era seis veces más potente que su antecesora, además incorporaba nuevos efectos (como el Tri-Linear). La resolución en pantalla que podía emitir también se vió aumentada, ahora era posible mostrar 800x600 e incluso 1024x768 con el modelo Voodoo2 SLI pero seguía necesitando una tarjeta 2D extra.

#### 2D/3D

Hasta esta época parecía que los adaptadores de vídeo iban a separarse en dos ramas, las de 3D y las de 2D, ya que las tarjetas que hacían la doble función eran por lo general más lentas. Pero fue a finales de este mismo año cuando nació la primera tarjeta gráfica 2D/3D que realmente era potente,la NVIDIA TNT (conocida también como la "Vodoo2 Killer" , su procesador gráfico 3D no tenía nada que envidiar al de la Voodoo2, de hecho era capaz de mover 6 millones de triángulos por segundo por los tan solo 3 millones que movía la voodoo2, y además de esto tenía la ventaja añadida de no necesitar una tarjeta SVGA extra, por lo que rápidamente empezó a comerle terreno en el mercado.

El panorama en 1999 se dibujaba de la siguiente manera, existían dos grandes compañías fabricantes de gráficas que prácticamente acaparaban el mercado, estas eran NVIDIA y 3DFX, la última aprendió de sus errores y el siguiente modelo de tarjeta, la Voodoo3, ya realizabalas dos funciones (2D/3D), aunque la compañía 3DFX estaba muy lejos de ser capaz de competir en potencia y prestaciones con la tarjeta rival de NVIDIA, la TNT2. La Voodoo3 era capaz de mover 8 millones de triángulos por segundo y la TNT2 9, por lo que la reina seguía siendo la tarjeta de

NVIDIA, además esta contaba con más memoria, 32 Mbytes por los 16 con los que venían las Voodoo3 de gama alta

#### **Actualidad**

A finales de 1999 hasta mediados del año 2002, la compañía dominante del mercado NVIDIA (3DFX fue adquirida por esta) empezó a sacar sus modelos Gforce, Gforce2, Gforce3, Gforce4. NVIDIA basó la mejora de sus tarjetas en el procesador gráfico, de forma que cada vez eran mas rápido y podían realizar más cálculos en menos tiempo. Atrás compañías como ATI se dedicaron a mejorar los algoritmos 3D que realizaban sus tarjetas para obtener mejores resultados con micros menos potentes.

Durante esta época las mejoras en las tarjetas de vídeo se ceñían a la cantidad de algoritmos 3D vía hardware que una tarjeta podía realizar, además de mejorar hasta niveles impensables los procesadores de las mismas. El campo de las memorias también se vio salpicado, ahora se necesitaban memorias muy rápidas, empezaron a aparecer las tarjetas gráficas con memoria DDR. En cuanto a la cantidad de memoria, las primeras Gforce salieron con 32 Mbytes, las Gforce2 y 3 solían llevar 64 Mbytes y ya las Gforce4 entre 64 y 128 Mbytes.

Actualmente el liderato está en manos de dos compañías, NVIDIA y ATI. Los modelos nuevos de estas son GforceFX y Radeon9800, respectivamente.

Las tarjetas de hoy prometen realizar a tiempo real animaciones que hasta hace poco veíamos en películas de cine, como asegura NVIDIA: "Ya podemos obtener en los juegos los mismos efectos especiales que vemos en el mejor cine de acción. Utilizando una tecnología de procesamiento del color con calidad cinematográfica de 128 bits, los personajes y universos 3D adquieren un realismo nunca visto. Los sueños de Hollywood se han convertido en la realidad del PC....esto se traduce en juegos donde podemos obtener la profundidad de color y los efectos especiales de películas de animación digital tales como Toy Story o Monsters Inc., y renderizarlas en el momento."

Una tarjeta gráfica actual es capaz de realizar 51.000.000.000 de operaciones de coma flotante por segundo sólo en el sombreador de píxeles. Esto significa:

Poder renderizar 100 dinosaurios de Jurassic Park a 100 fotogramas por segundo.

Más capacidad de coma flotante que un superordenador Cray SV-1.

30 veces la capacidad geométrica de Infinite Reality.

5 veces la población mundial estimada para el año 2050.

Si se convirtiesen en metros, representaría 120 veces la distancia de la tierra a la luna.

Si se convirtiesen en litros, representaría 2 veces el volumen de vino producido en todo el mundo durante este año.

Además la memoria se ha visto incrementada rápidamente, si las primeras Gforce salían a la luz con 32 megas de RAM, las nuevas Gforce FX vienen con 128MB y la RADEON9800 en su gama alta lleva 256 Mbytes. Como se puede ver los problemas de cantidad de colores y de resoluciones que se tenía antes queda ya muy lejos.

#### Tarjetas gráficas de última generación

Las posibilidades para jugar en casa con una calidad «decente», entendida como la que permite usar resoluciones elevadas de alta definición y efectos visuales avanzados, pasan por el uso de una consola de videojuegos (como Xbox 360, PlayStation 3 o Wii) por un lado, o de un Mac o PC por otro. El debate consola vs PC está siempre latente en cualquier análisis del mercado de los videojuegos, pero en la práctica hay argumentos válidos para defender tanto uno como otro sistema.adss

#### Algunas imagen de tarjetas graficas

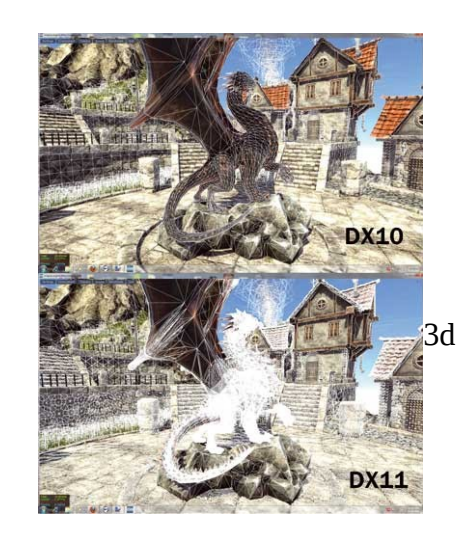

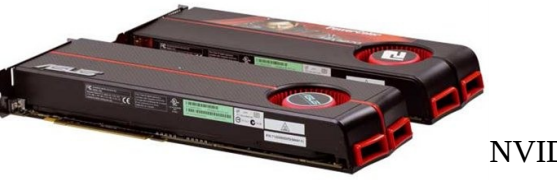

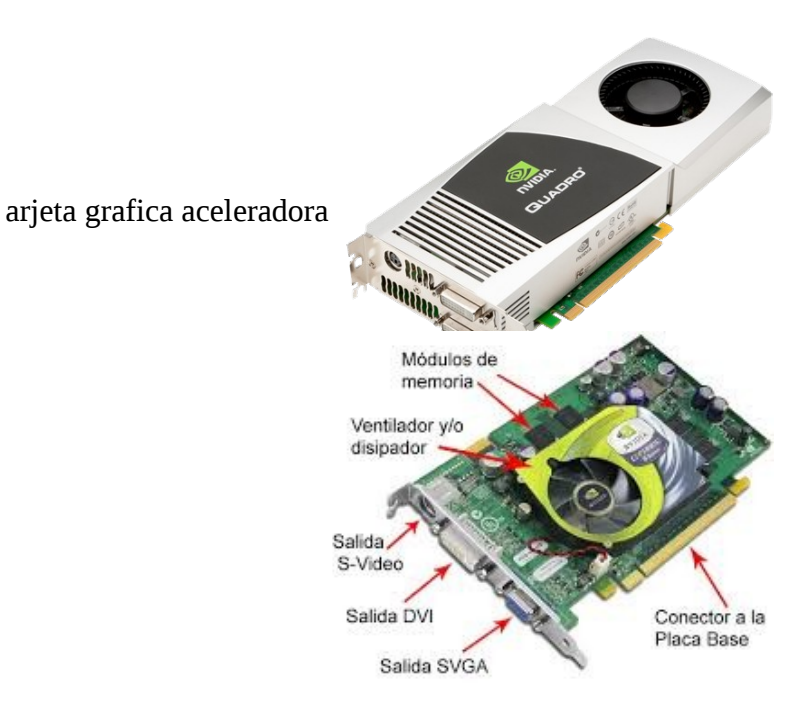

NVIDIA.

4. Nvidia GeForce GTX 1070 5. AMD Radeon RX 480 6. Nvidia GeForce GTX 980 Ti 7. AMD Radeon R9 Fury X

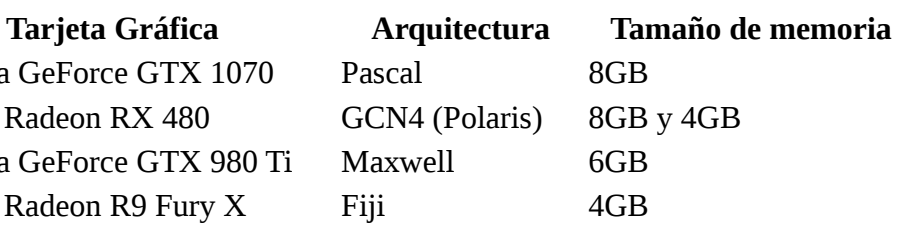